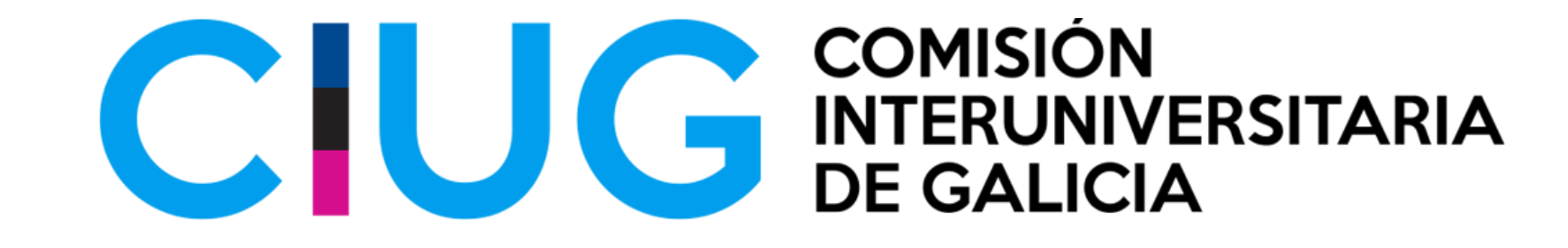

## **As probas ABAU e o acceso á Universidade Ano 2023**

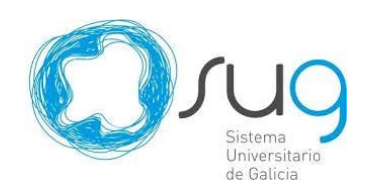

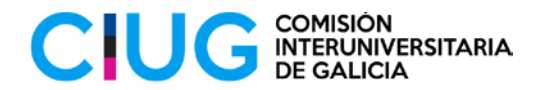

### 1. As probas de acceso: a ABAU (Avaliación do Bacharelato para Aceso á Universidade).

2. O acceso á universidade.

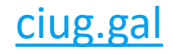

## **DISPOSICIÓNS NORMATIVAS**

**ORDE do 24 de [marzo](http://www.educa.madrid.org/web/ies.ignacioellacuria.alcala/real_decreto_acceso_universidad.pdf) de 2011 [DOG do 4 de abril],** pola que se regulan as probas de acceso ás ensinanzas universitarias oficiais de grao e o proceso de admisión ás tres universidades do sistema universitario de Galicia.

#### **(Pendentes de actualización. CASE TODO)**

**ORDE PCM/2/2021**, de 11 de xaneiro, [BOE do 13 de [xaneiro\]](http://www.educa.madrid.org/web/ies.ignacioellacuria.alcala/real_decreto_acceso_universidad.pdf) pola que se determinan as características, o deseño e o contido da avaliación do Bacharelato para o acceso á Universidade, para o curso 2020/21.

**RESOLUCIÓN** conxunta da Secretaria Xeral de Universidades e da Dirección Xeral de Educación, Formación Profesional e Innovación Educativa **do 10 de febreiro de 2021 [DOG do 24 de [febreiro\]](http://www.educa.madrid.org/web/ies.ignacioellacuria.alcala/real_decreto_acceso_universidad.pdf)** pola que se ditan instrucións para a realización, no curso 2020/2021, da avaliación de bacharelato para o acceso á Universidade (ABAU) para o curso 2021/2022.

**ACORDO** DAS UNIVERSIDADES PÚBLICAS DO SISTEMA UNIVERSITARIO DE GALICIA SOBRE OS PROCEDEMENTOS DE ADMISIÓN AOS ESTUDOS UNIVERSITARIOS OFICIAIS DE GRAO DO SISTEMA UNIVERSITARIO DE GALICIA. Curso 2020 – 2021.

**CONVOCATORIA DE MATRÍCULA** NA PROBA DE AVALIACIÓN DE BACHARELATO PARA O ACCESO Á UNIVERSIDADE (CONVOCATORIA ORDINARIA .

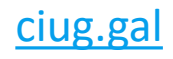

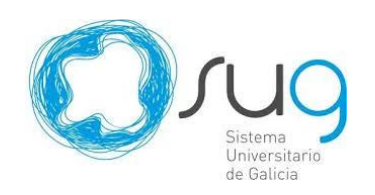

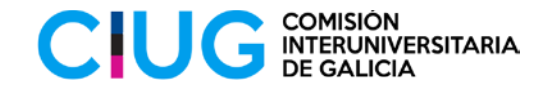

### **CONVOCATORIAS**

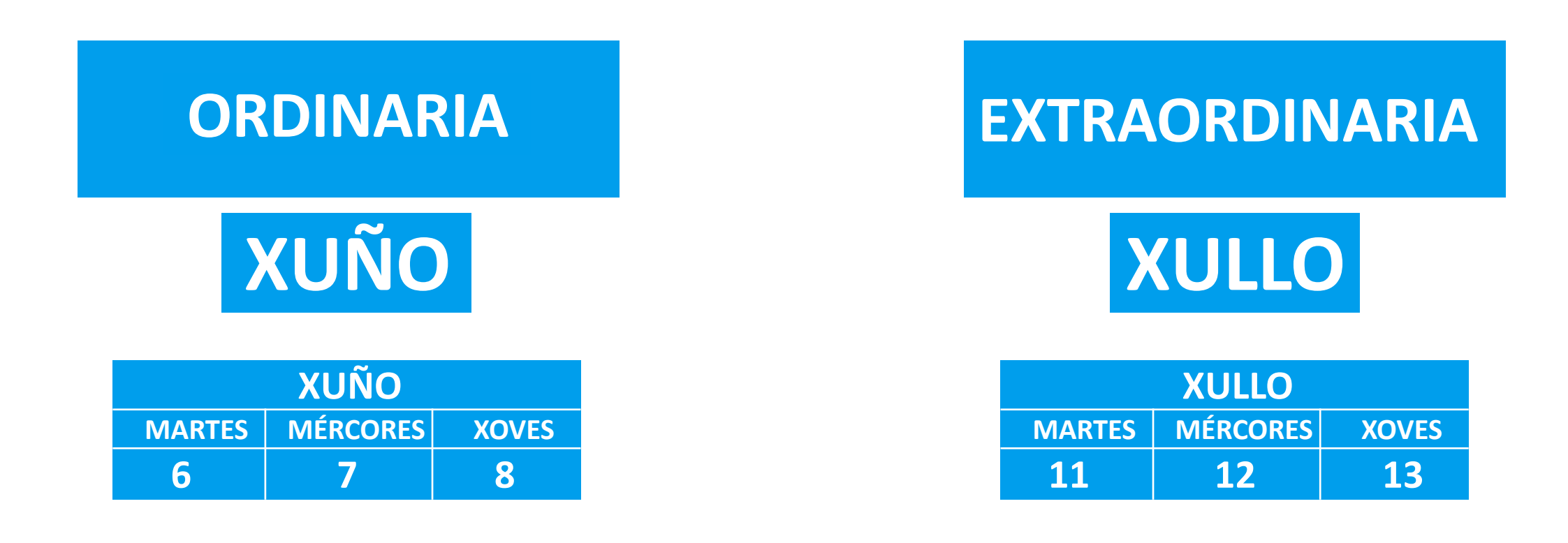

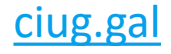

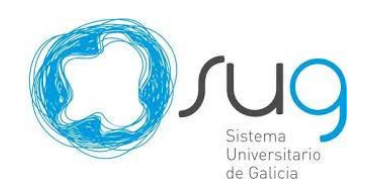

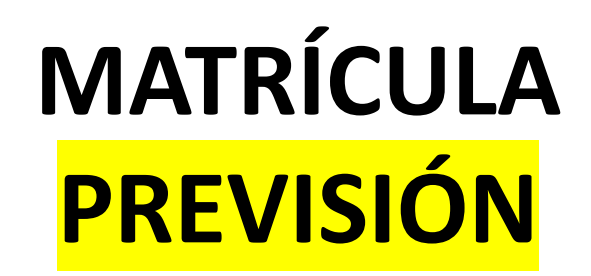

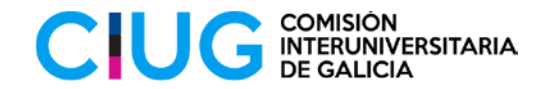

### **ORDINARIA**

PREMATRÍCULA NO CENTRO

18-22 de maio

MATRÍCULA POLO CENTRO NATRÍCULA POLO CENTRO

23-24 de maio 28-29 de xuño

### **EXTRAORDINARIA**

PREMATRÍCULA NO CENTRO

27-28 de xuño

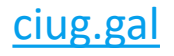

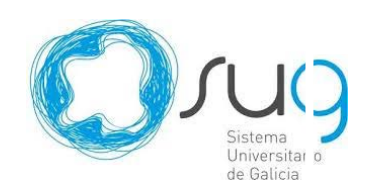

## **FORMATO DOS EXAMES**

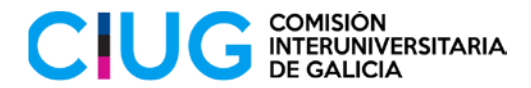

### **Modelo pandemia**

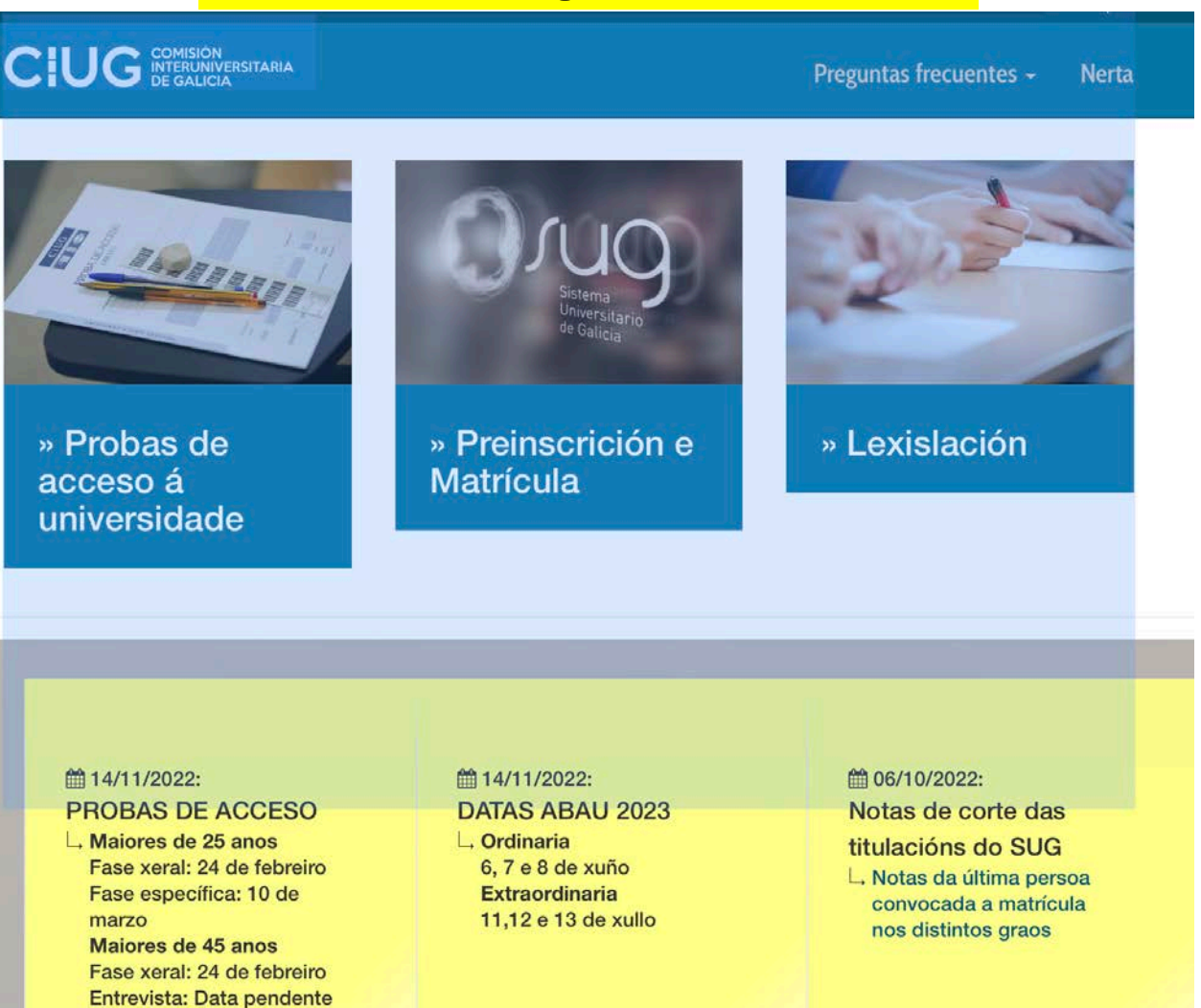

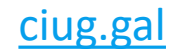

## **EXAMES: Anos pasados en ciug.gal/gal**

 $\overline{\mathbf{p}}$ 

**CIUG** STERNISTARIA

#### Probas de acceso á universidade

**ARAU** 

Maiores de 25 anos Maiores de 45 anos

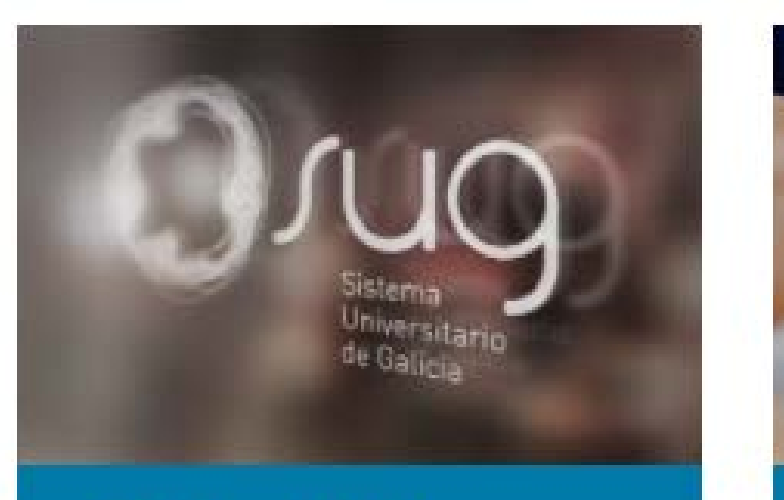

» Preinscrición e **Matrícula** 

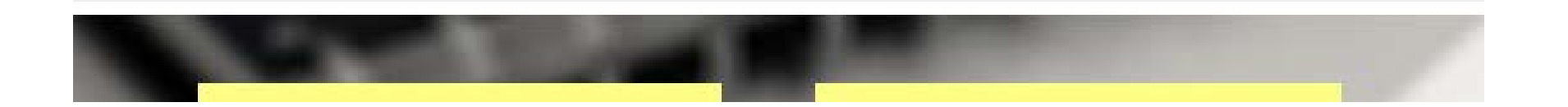

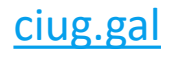

#### **EXAMES: Anos pasados en ciug.gal/gal/abau**

#### **CIUG** INTERUNIVERSITARIA

**Vídeo ABAU** 

**Z' Vídeo ABAU** 

#### **Protocolo ABAU 2023**

**Exames de anos anteriores** 

Exames anos anteriores

#### **Grupos de Traballo**

Materias obxecto de exame na ABAU

Troncais xerais: Historia de España Lingua Castelá e Literatura **■ Lingua Galega e Literatura** Alemán  $\Rightarrow$  Francés  $\Rightarrow$  Inglés **■** Italiano  $\triangleq$  Portugués Troncais de modalidade: **■ Matemáticas II**  $\triangleq$  Latin II

**■ Matemáticas Aplicadas** 

#### **MODELOS EXAME 2023**

- **Depende da Lexislación. (Orden PCM-2-2021-ABAU-BOE 3-1-2021) (Orden PCM-58-2022-ABAU-BOE 4-2-2022)**
- **Non é Competencia da CiUG**

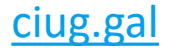

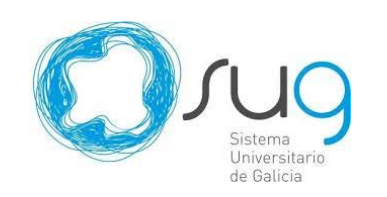

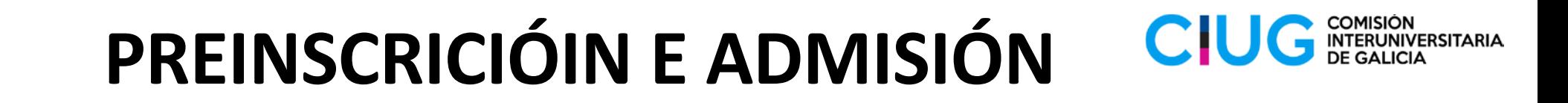

### **PERSOAS CON DISCAPACIDADE OU NECESIDADES ESPECIAIS PARA REALIZAR A PROBA DE ABAU**

**(debidamente xustificadas)**

## Comunicación ata o 3de febreiro

**Procedemento, normativa e anexos na páxina Web da CiUG:**

<https://ciug.gal/gal/abau>

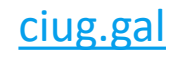

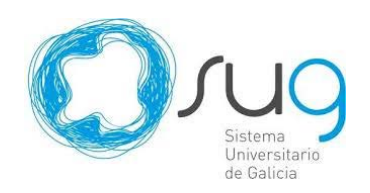

### **ESTRUTURA DAS PROBAS**

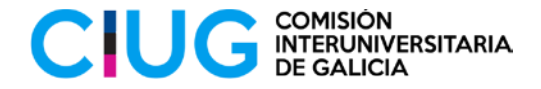

### **PARTE OBRIGATORIA PARTE VOLUNTARIA**

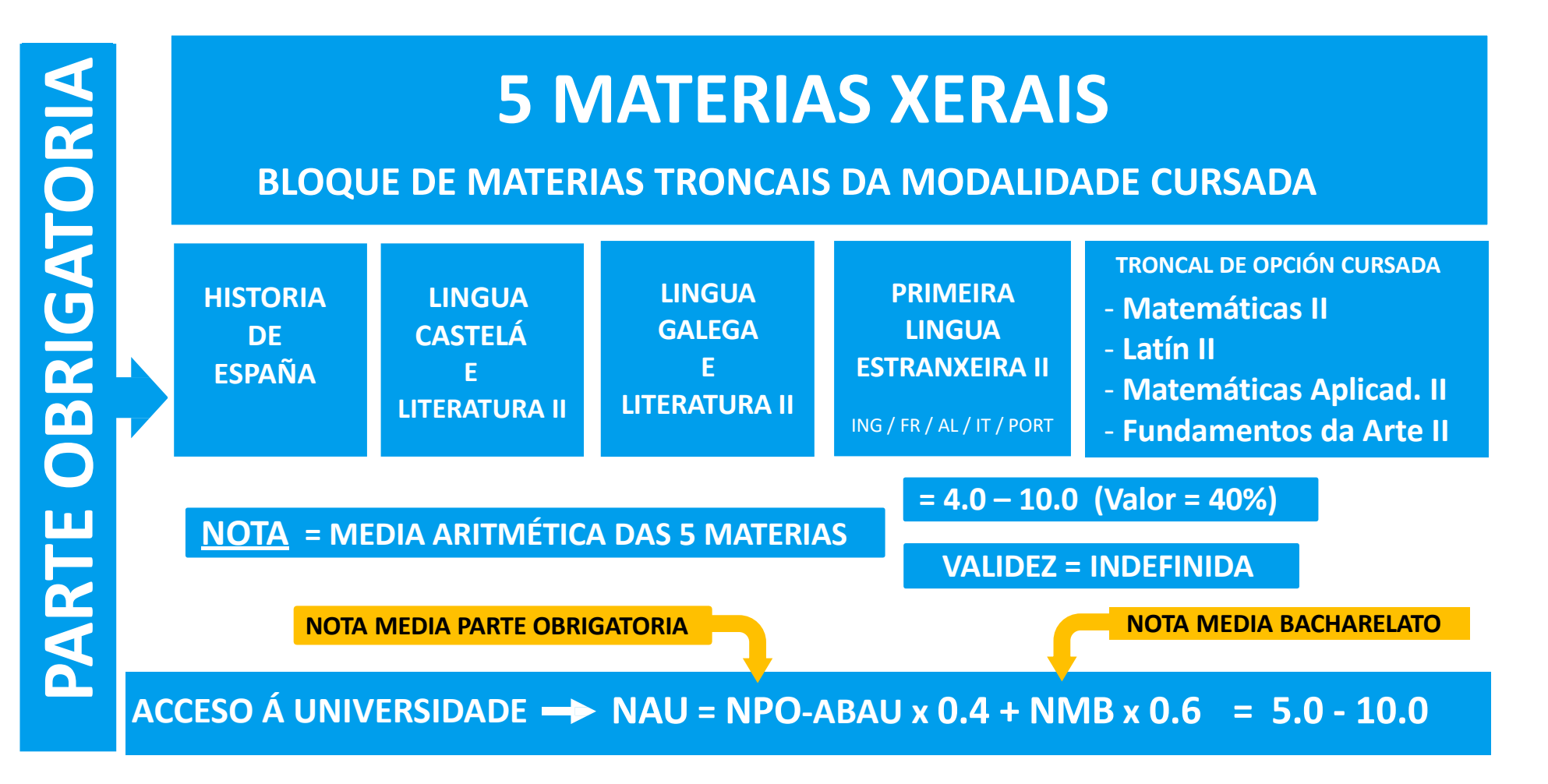

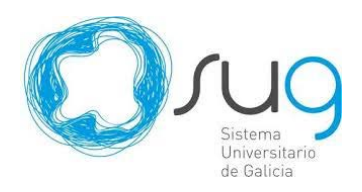

### **MÁXIMO 4 MATERIAS**

(elixidas polo/a alumno/a)

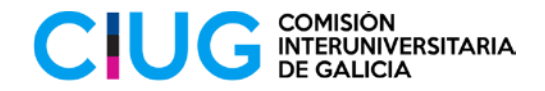

#### **5 MÁXIMO 4 MATERIAS** (A ELECCIÓN DO ALUMNO/A) **BLOQUE DE MATERIAS DE OPCIÓN E TRONCAIS DE MODALIDADE NON CURSADA**

**MATERIAS DE OPCIÓN** - **BIOLOXÍA**

- 
- **DEBUXO TÉCNICO II**
- **FÍSICA**
- **QUÍMICA**
- **XEOLOXÍA**
- **ECONOMÍA DA**
- **EMPRESA**
- **GREGO II**
- **HISTORIA DA ARTE**
- **HISTORIA DA FILOSOFÍA**
- **XEOGRAFÍA**
- **ARTES ESCÉNICAS**
- **CULTURA AUDIOVISUAL II** - **DESEÑO**
- **2ª LINGUA EXTRANXEIRA**

#### **TRONCAIS DE MODALIDADE**

- **FUNDAMENTOS DA ARTE II**
- **LATÍN II**
- **MATEMÁTICAS II**
- **MATEMÁTICAS APLICAD. CC.SS.**

#### **NOTA MÍNIMA** EN CADA MATERIA **= 5.0**

**OBXECTIVO: aumentar Nota de Acceso á Universidade (0 – 4 puntos)**

**VALIDEZ TEMPORAL: para o acceso no propio curso e no seguinte á superación Exactamente: este curso valen as cualificacións da ABAU do ano 2020**

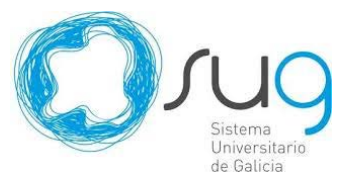

#### **ACCESO ÁS ENSINANZAS UNIVERSITARIAS CIUC** INTERUNIVERSITARIA

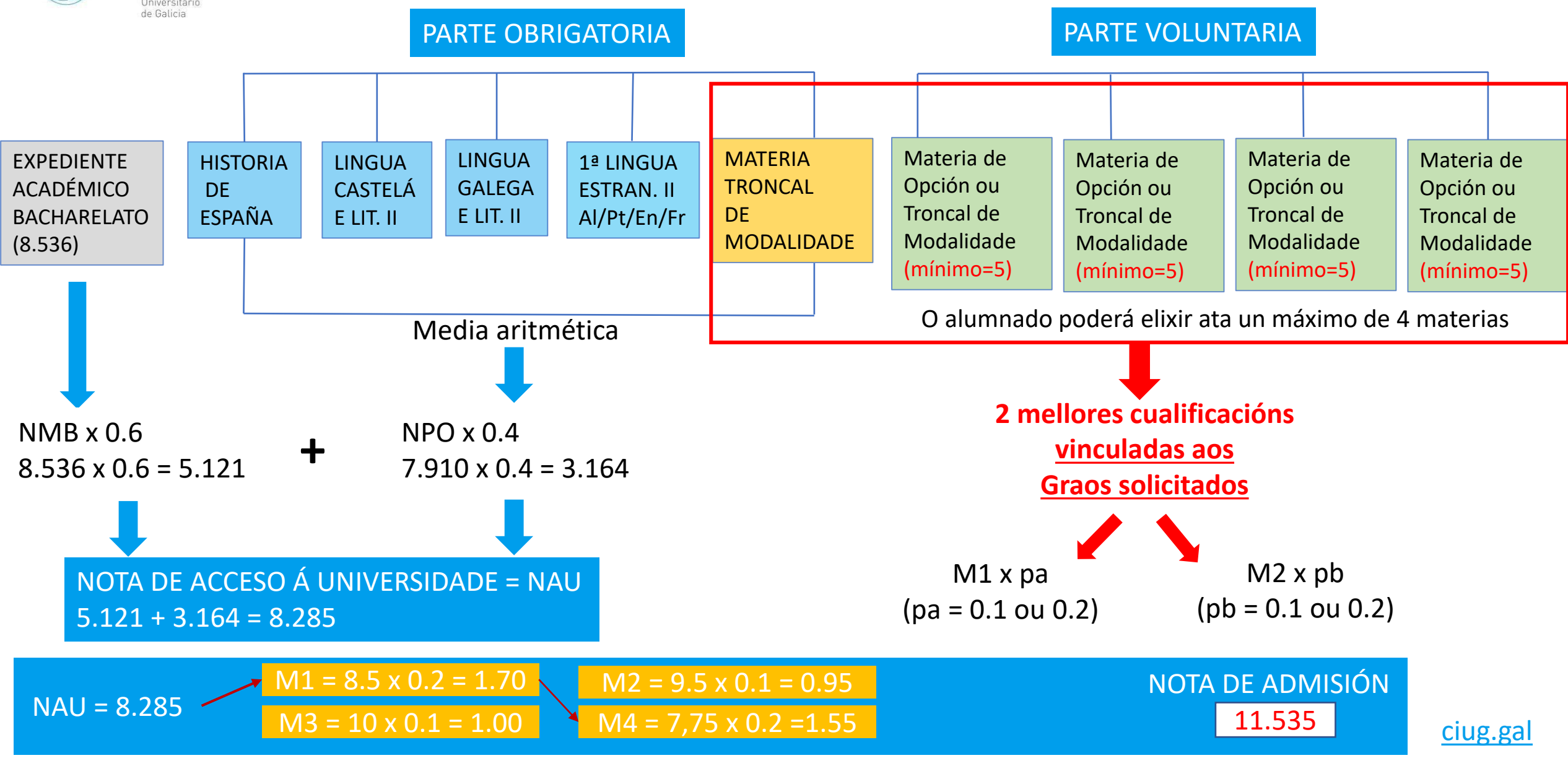

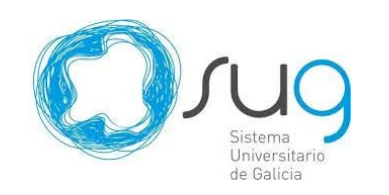

### **REPETICIÓN – SUBIR NOTA**

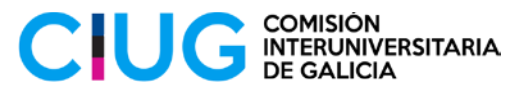

#### **PARTE OBRIGATORIA (válida para "sempre")**

#### **5 MATERIAS XERAIS Non se poden examinar de materias soltas**

**BLOQUE DE MATERIAS TRONCAIS DA MODALIDADE CURSADA**

### **e/ou**

#### **PARTE VOLUNTARIA (válida para 2 cursos\*)**

**\*Só se conserva se se ten a parte obrigatoria aprobada.**

**Máximo: 4 materias (elixidas polo/a alumno/a)**

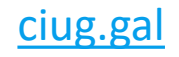

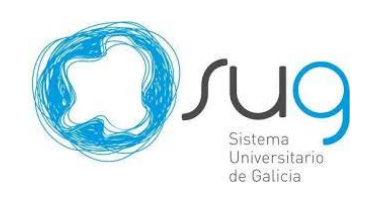

### **Exame ABAU: 1º día 9:00h**

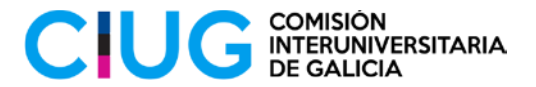

## 1. Pasar lista 2. Entrega de "Pegatinas"

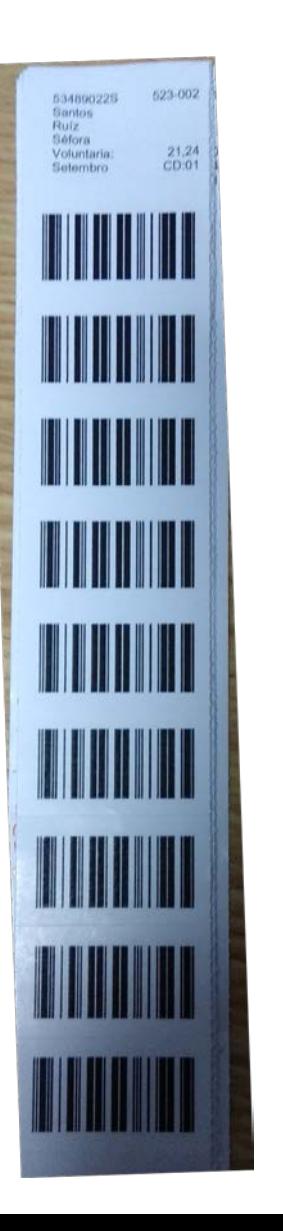

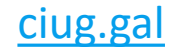

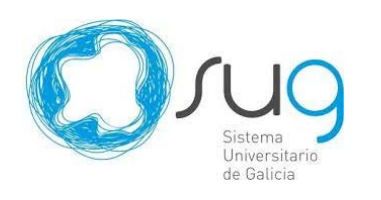

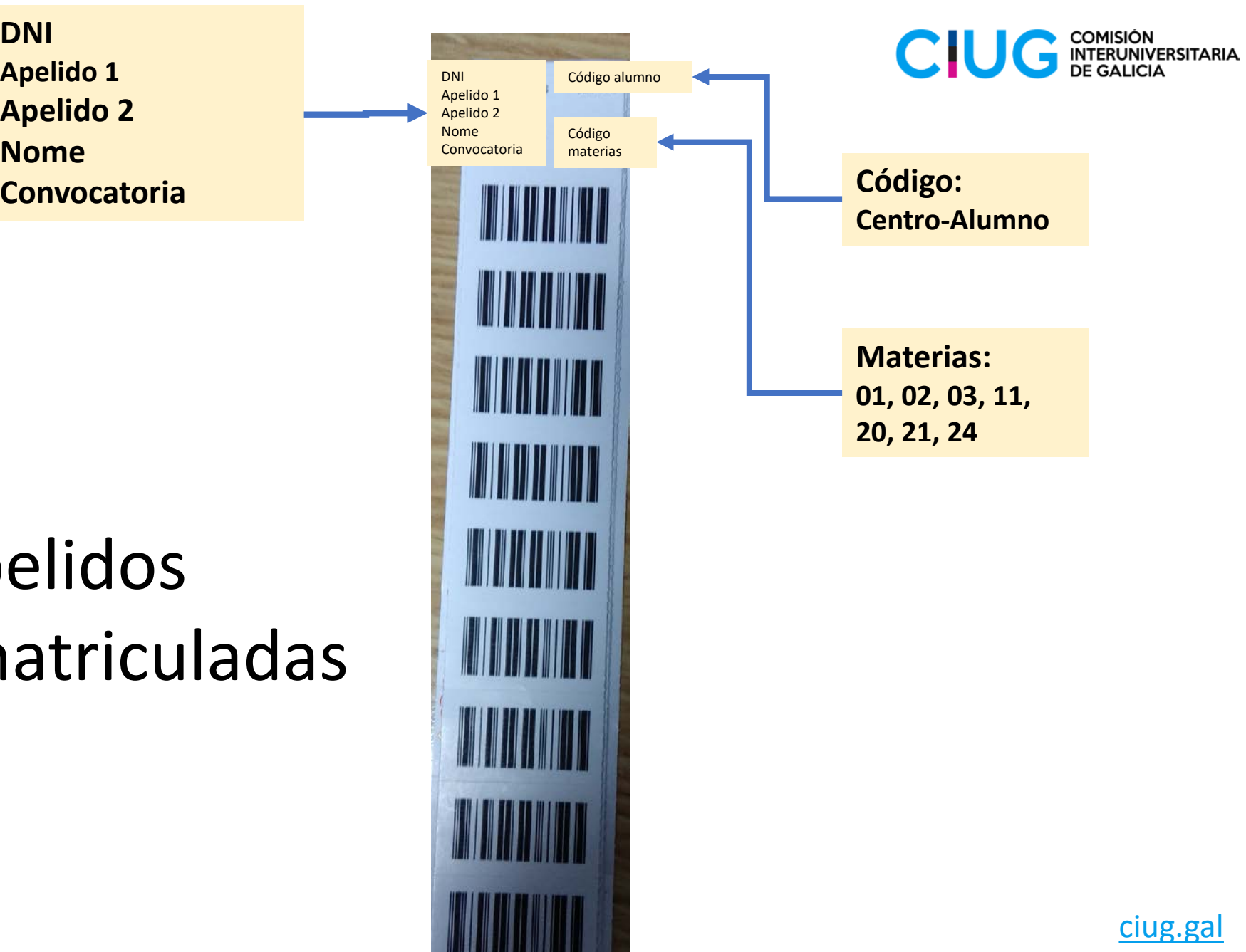

[ciug.gal](https://ciug.gal/gal)

**Revisar:**

- DNI,
- Nome e Ape
- Materias m

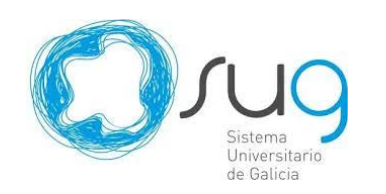

### **EXAME ABAU: PARA CADA EXAME CIUG EXECULO ADELLICA ADELLICA COMISION**

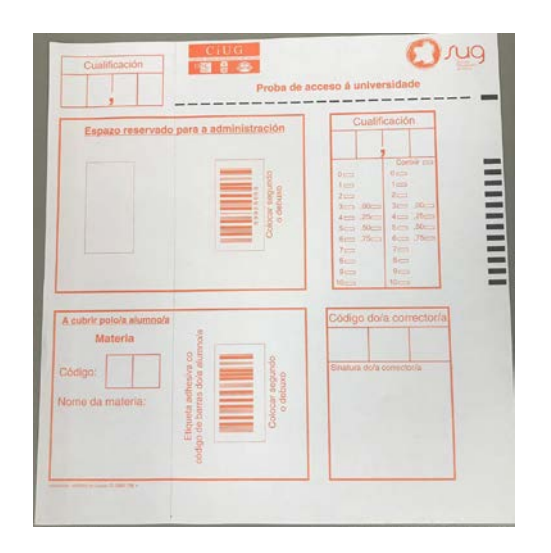

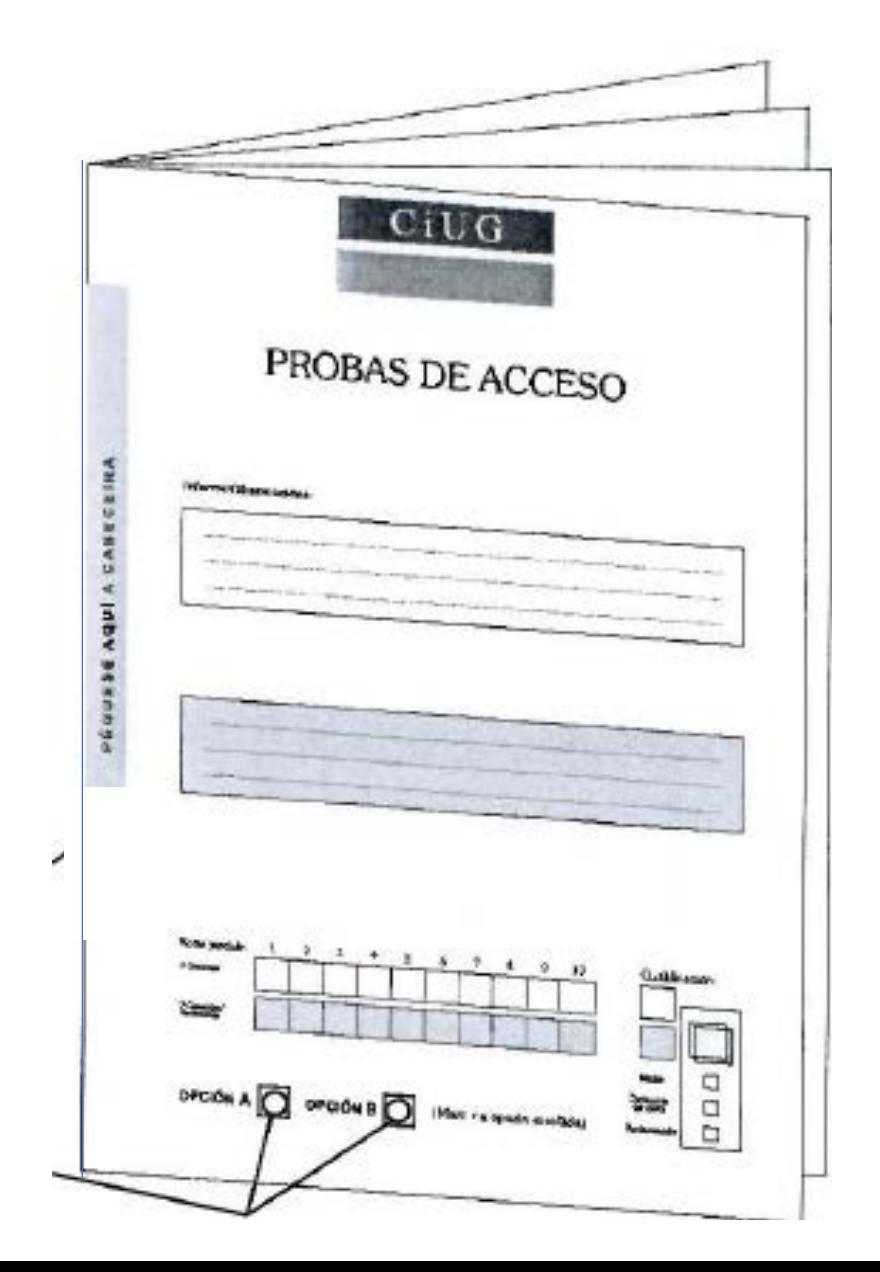

ciug.gal

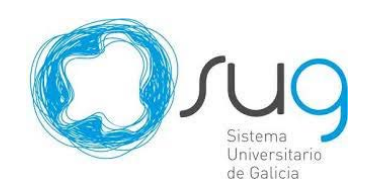

### **CABECEIRA**

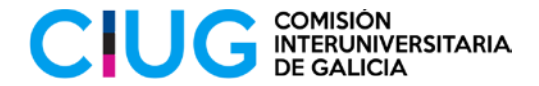

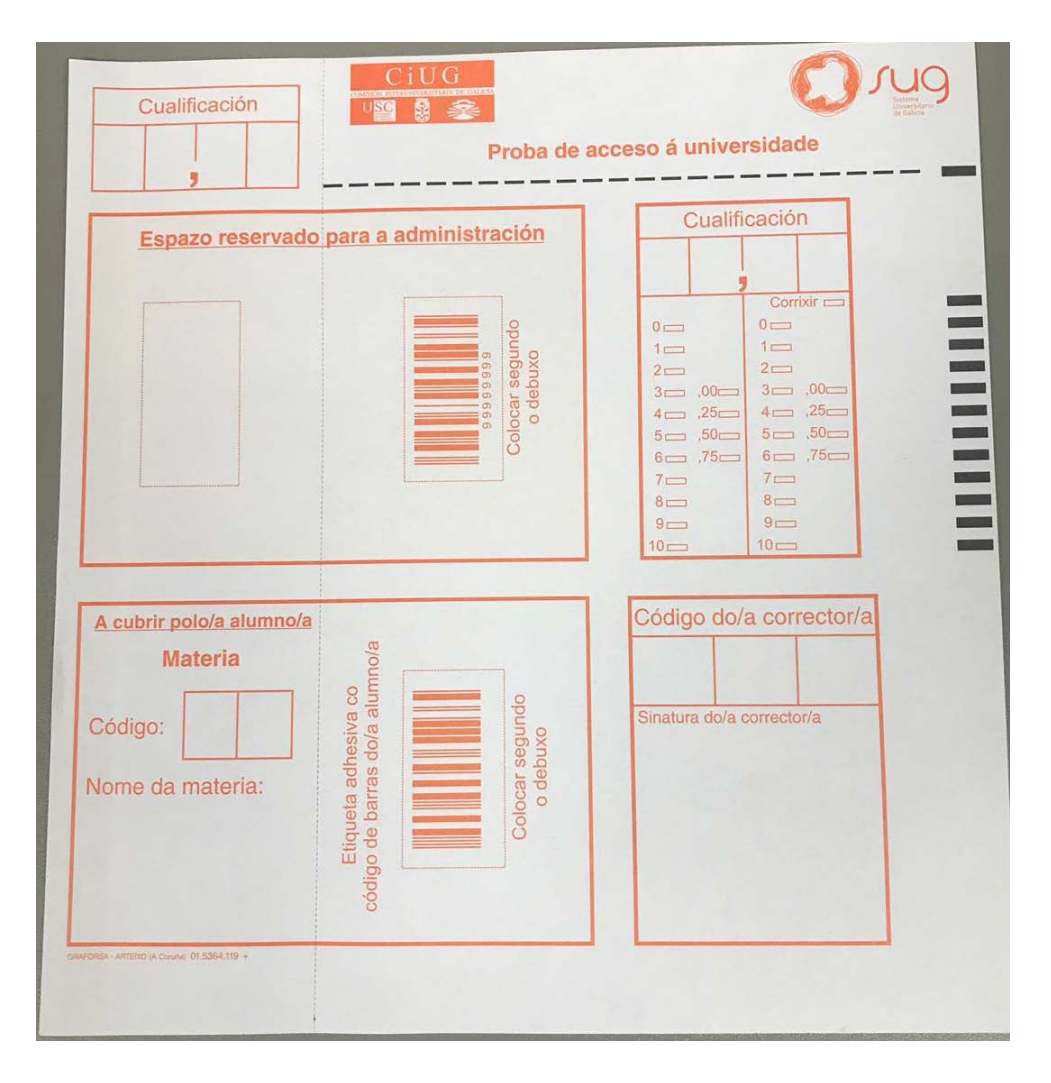

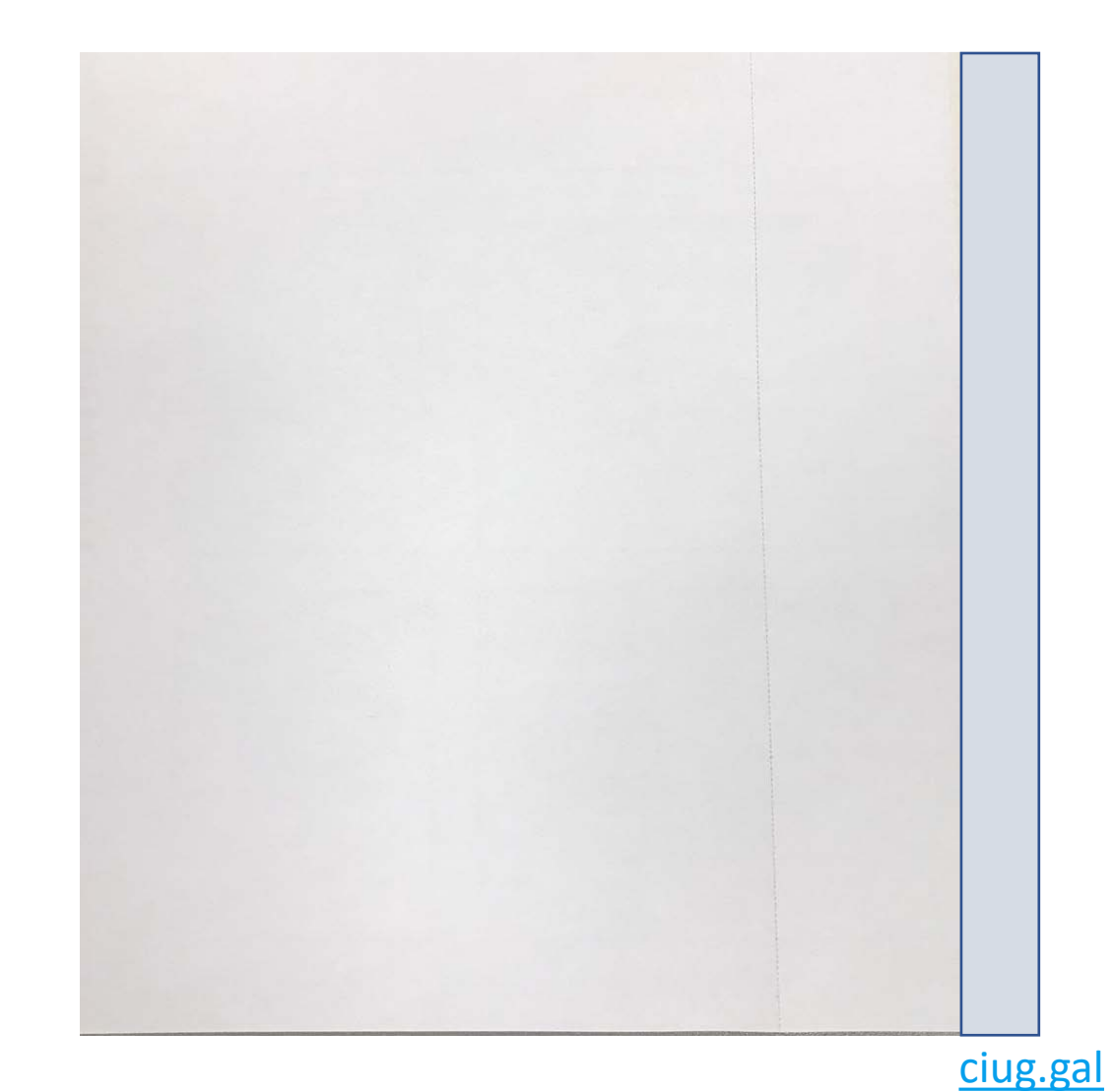

## PREPARACIÓN DA CABECEIRA

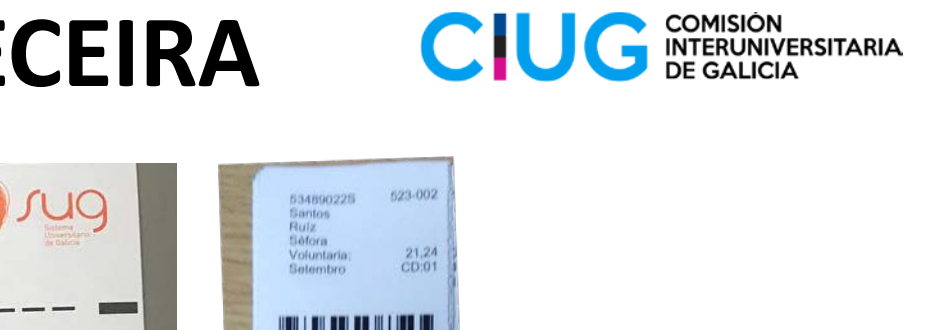

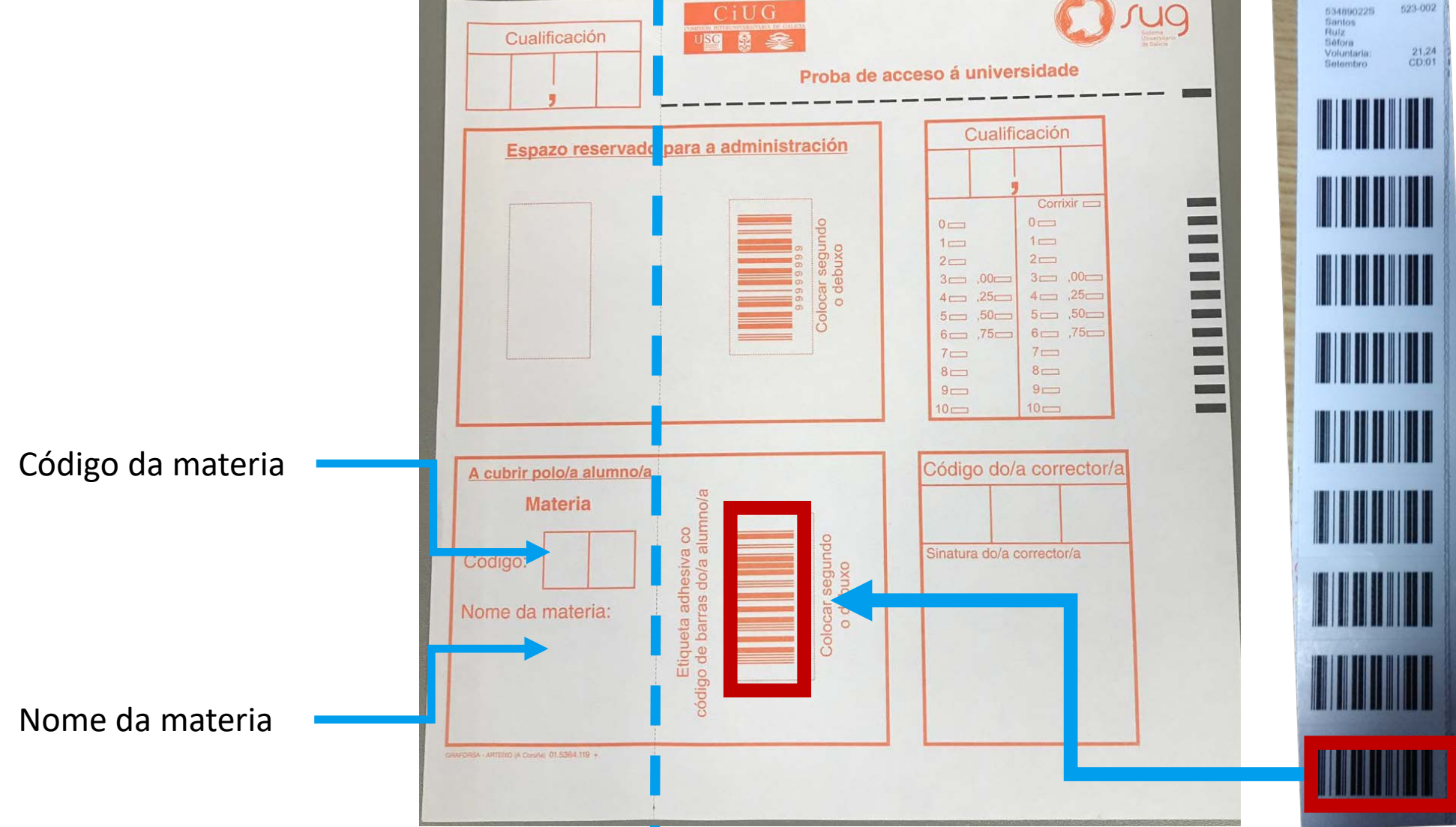

Universitario de Galicia

ciug.gal

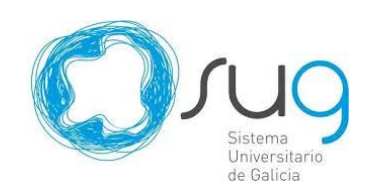

## **PREPARACIÓN DA CABECEIRA**

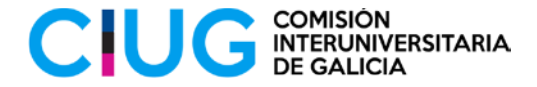

 $C<sub>i</sub> \overline{C}$ PROBAS DE ACCESO **SORAN AUPA ASSESS** 뿦

DPC(On A

**DROOM BOO** INSURANCESS

q

**Pódese escribir en todas as páxinas menos na primeira (7 páxinas)**

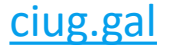

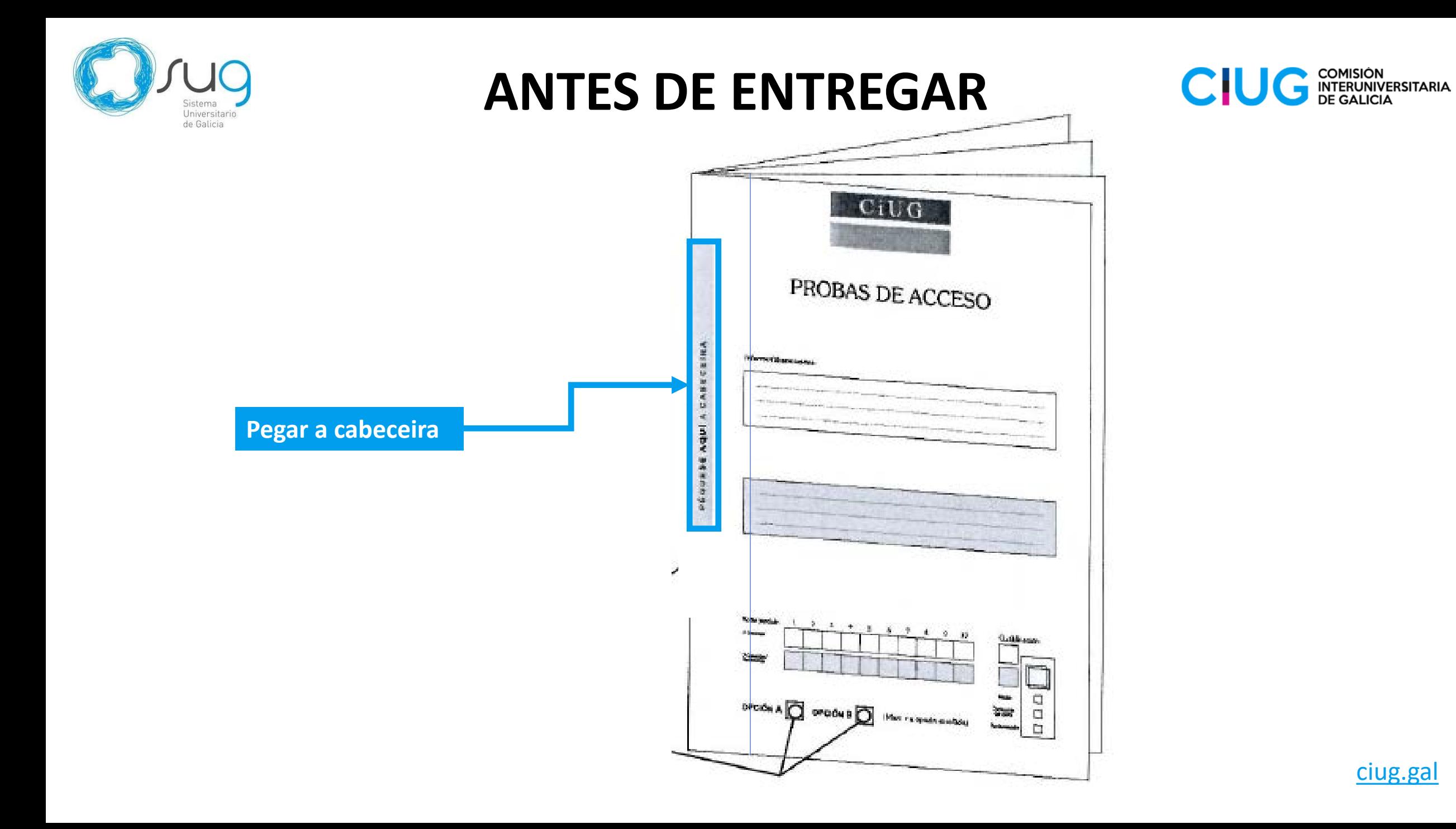

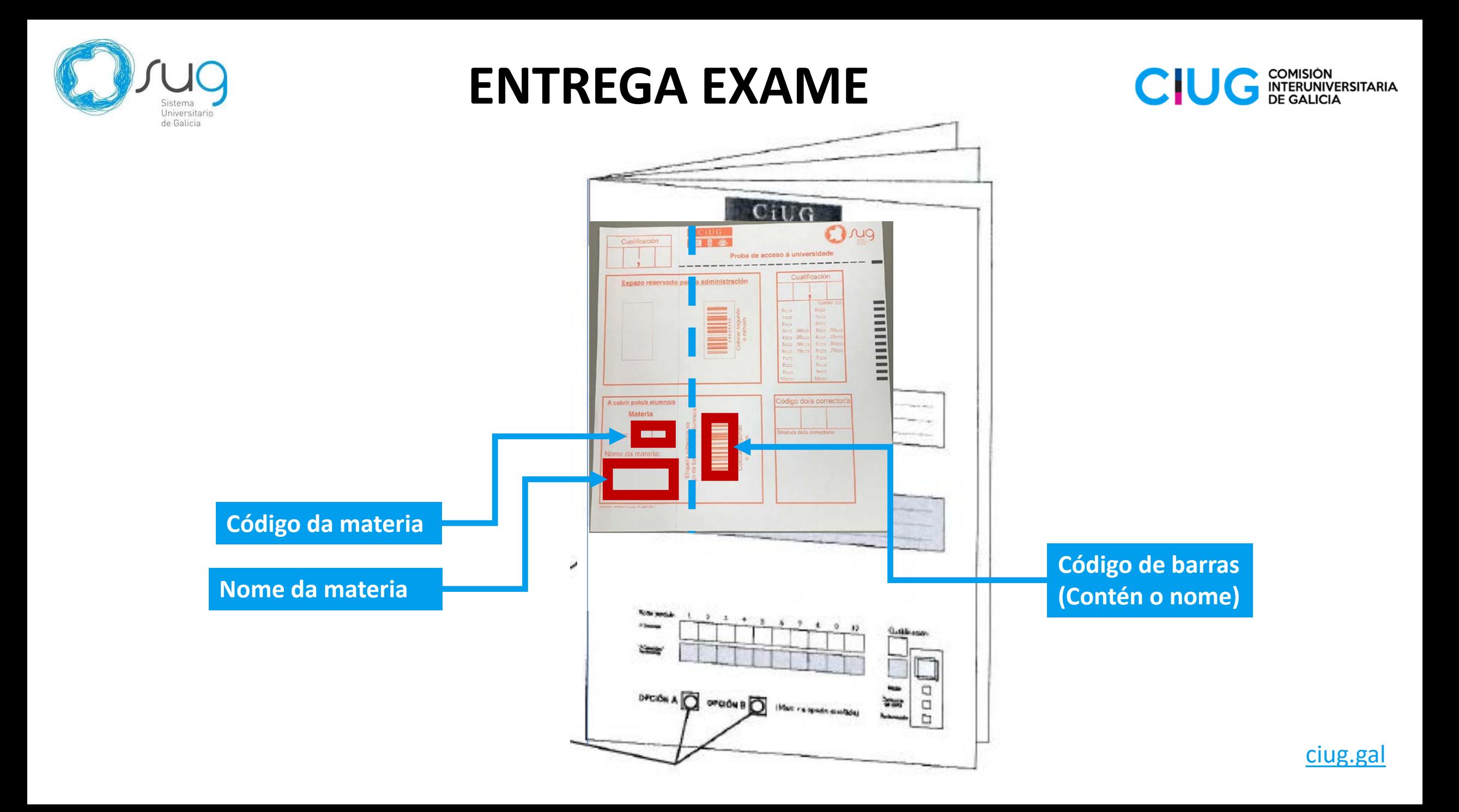

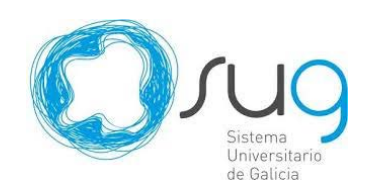

### **DESPOIS DA ENTREGA**

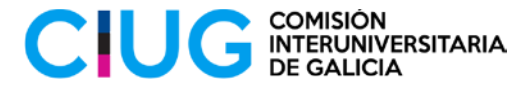

**Etiquetas que colocan os administrativos despois de recoller os exámes: É o número que se lle asigna a cada exame pero o da dereita é un código de barras para un lector óptico e o da esquerda é o mesmo número en arábigo.**

**Código da materia**

**Nome da materia**

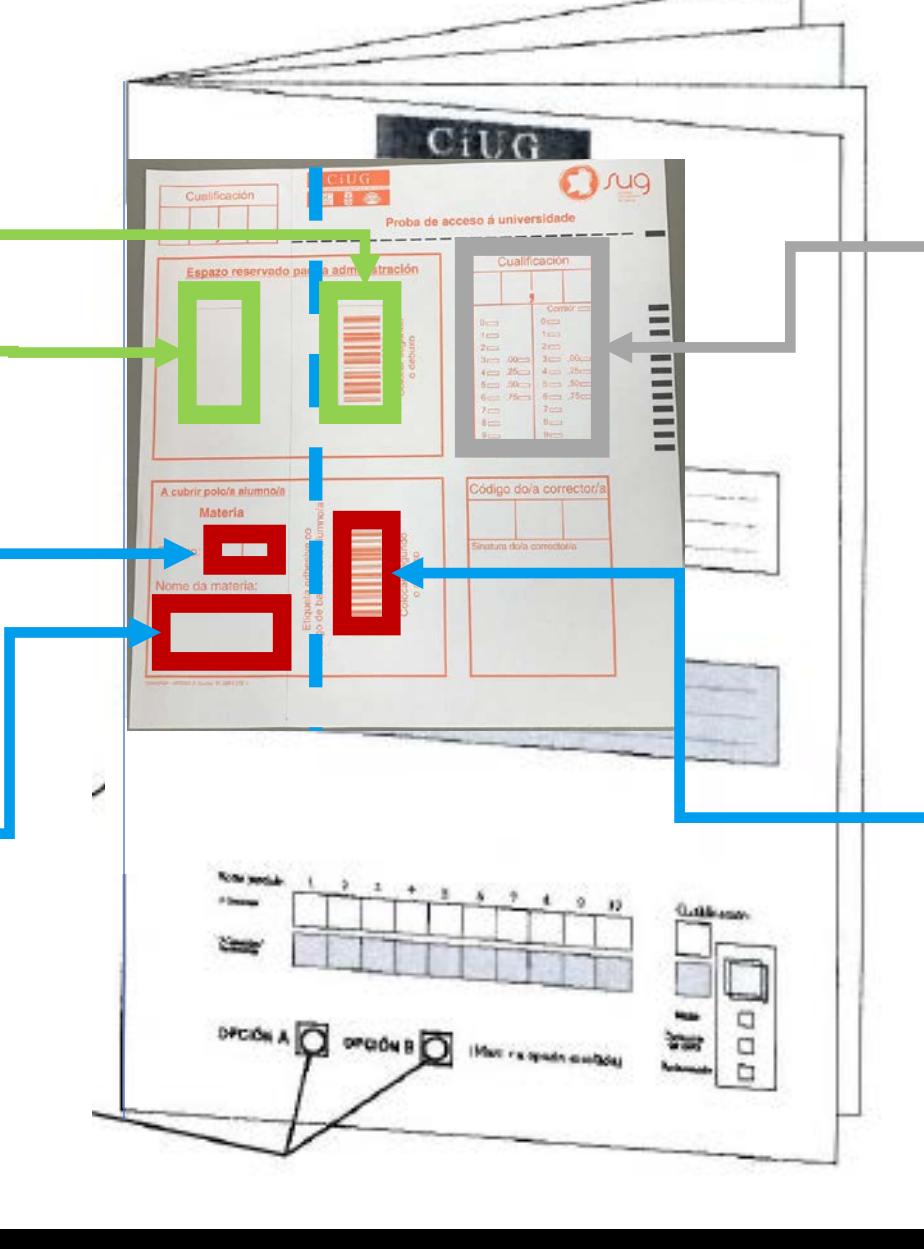

**Esta parte ahora no la usamos porque las notas las meten los correctores utilizando el número de examen. Antes las ponían en este trozo y se leían con lectora de códigos**

**Código de barras (Contén o nome)**

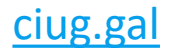

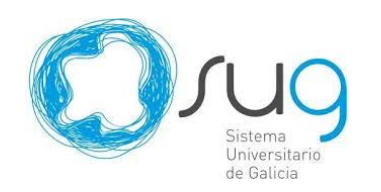

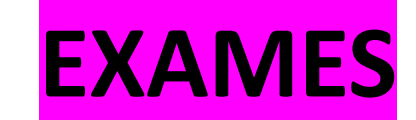

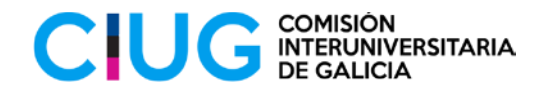

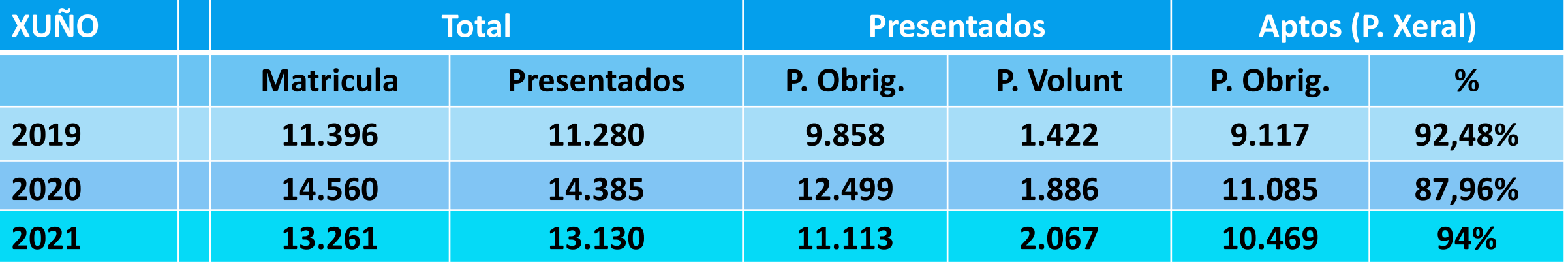

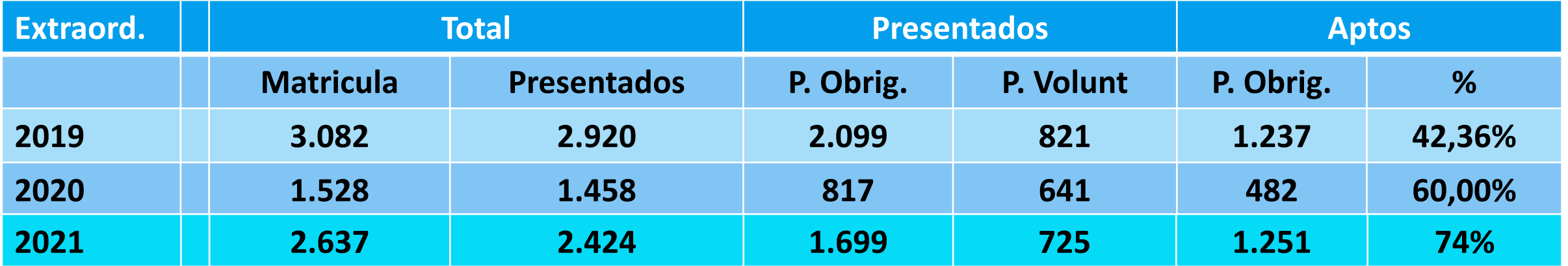

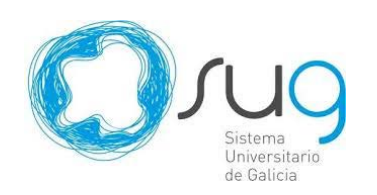

# **REVISIÓN DAS CUALIFICACIÓNS CIUG** ENTERDINERSI

No prazo de tres días (contados a partires da data de publicación das cualificacións) pódese solicitar a revisión da cualificación obtida:

- 1. Análise de posibles **erros materiais** na corrección do exame (erros no reconto ou preguntas sen corrixir).
	- **De aparecer estes erros, son corrixidos. Tanto á alza como á baixa.**
	- A cualificación provisional obtida (indicada por "P") pasa a ser nova cualificación.
	- **De non haber erros, mantense a cualificación orixinal** (anteriormente indicada por "P").
- 2. Seguidamente, realízase unha **segunda corrección** por un/unha novo/a corrector/a.
	- Se esta cualificación (indicada por "S") ten unha **diferenza menor de 2 puntos**, a cualificación definitiva será a **media aritmética entre "P" e "S"**.
	- Se existe unha diferenza de dous ou máis puntos entre "S" e "P" un terceiro profesor efectuará unha terceira corrección (marcada como "T").
	- **Neste caso, a cualificación definitiva será a media das tres cualificacións** ("P" + "S" + "T") / 3.

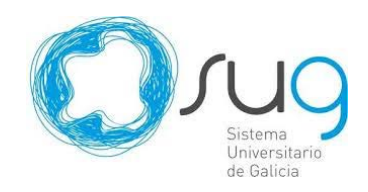

## **NOTAS E RECLAMACIÓNS**

#### **PUBLICACIÓN CUALIFICACIÓNS = 15 DE XUÑO SOLICITUDES DE REVISIÓN= 16-20 DE XUÑO**

**CIUG** 

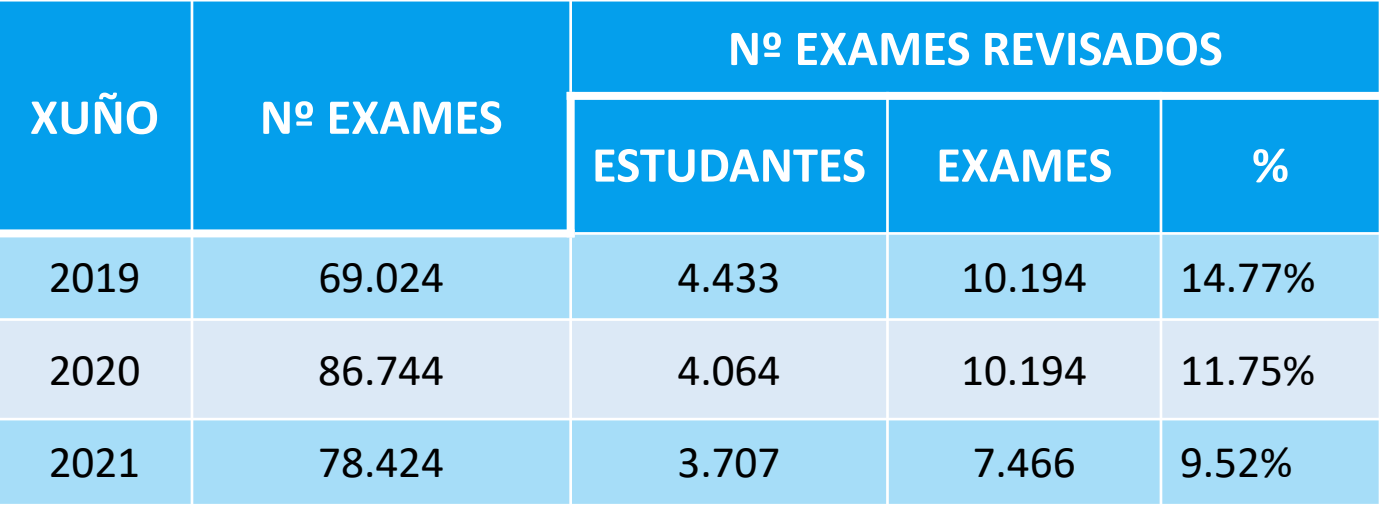

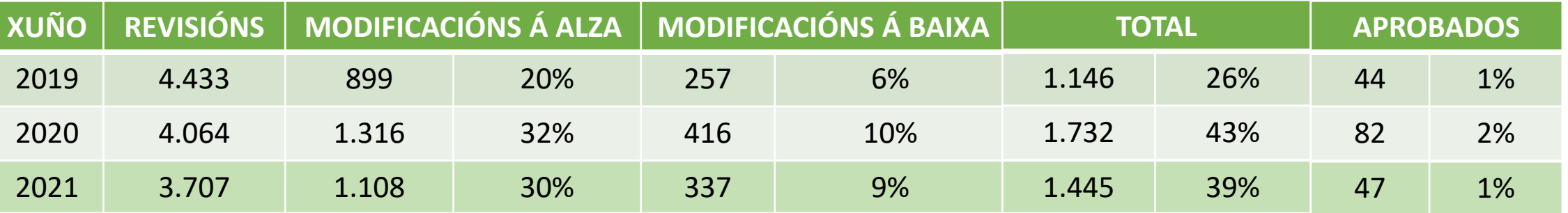

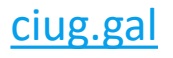

COMISIÓN<br>INTERUNIVERSITARIA<br>DE GALICIA

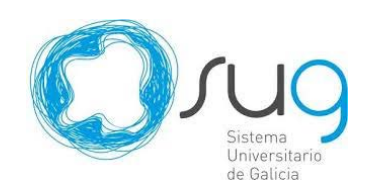

## **VER AS PROBAS**

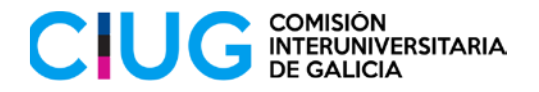

Publicadas as cualificacións definitivas despois do proceso de revisión:

- **O alumnado ou, no caso dos menores de idade, o pai, nai ou titor legal, terá dereito a ver as probas revisadas.**
- Unha vez finalizado na súa totalidade o proceso de revisión establecido, no prazo de dez días desde a publicación da resolución coas cualificacións definitivas.
- As solicitudes irán dirixidas ao presidente do Tribunal da Comisión Organizadora das probas e deberán presentarse nalgún dos LERD.

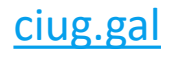

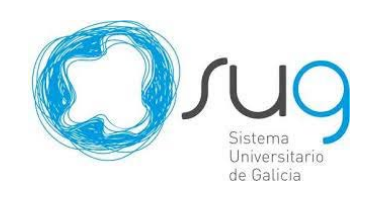

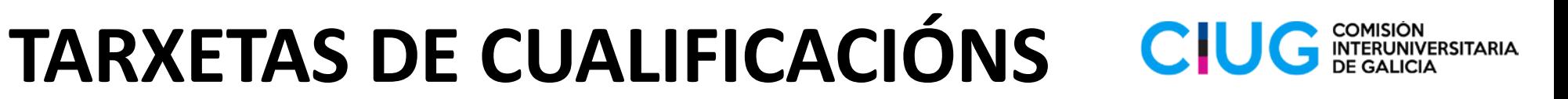

### Provisionais / Definitivas

**IMPORTANTES PARA A INSCRICIÓN NAS UNIVERSIDADES**

**As tarxetas de Cualificación serán Provisionais** ata que finalice o proceso de revisión.

O estudantado recibirá **as tarxetas de Cualificación Definitivas** cando finalice o proceso de revisión.

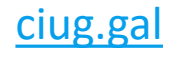

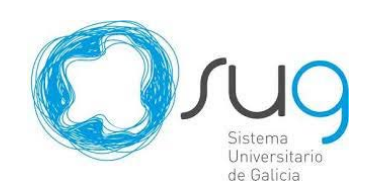

#### **PREINSCRICIÓN E ADMISIÓN**CIU

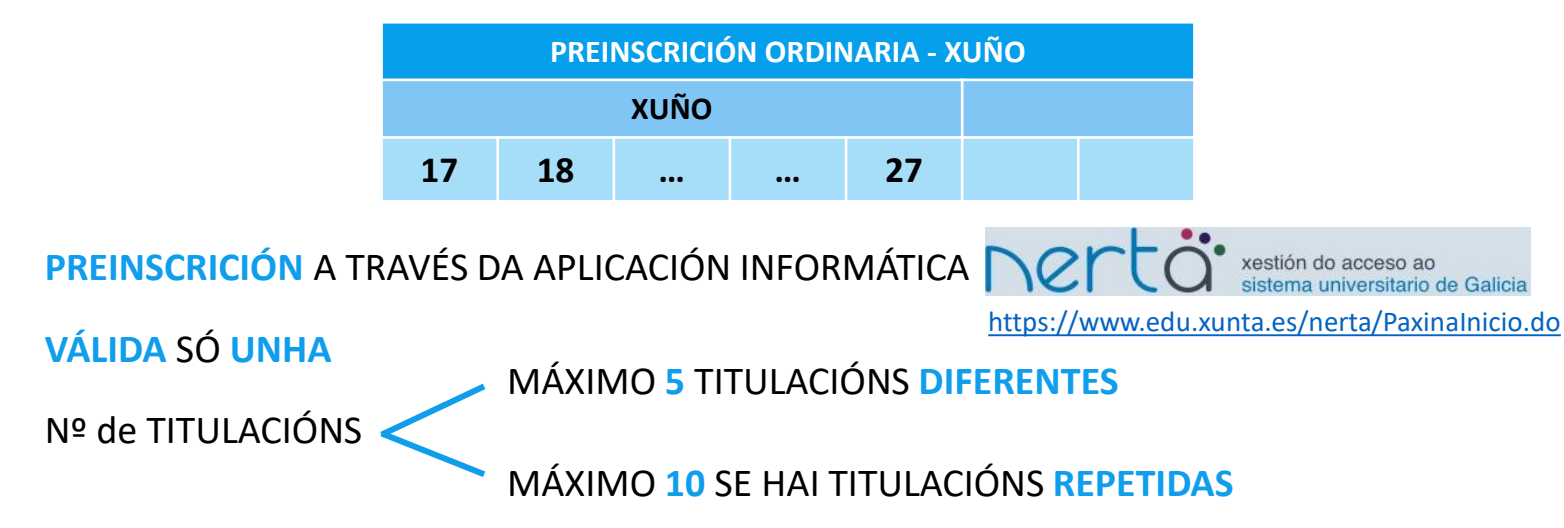

**ORDE DE PREFERENCIA** = FUNDAMENTAL

**Non hai que escribir: Xa se selecciona o código unido á titulación**

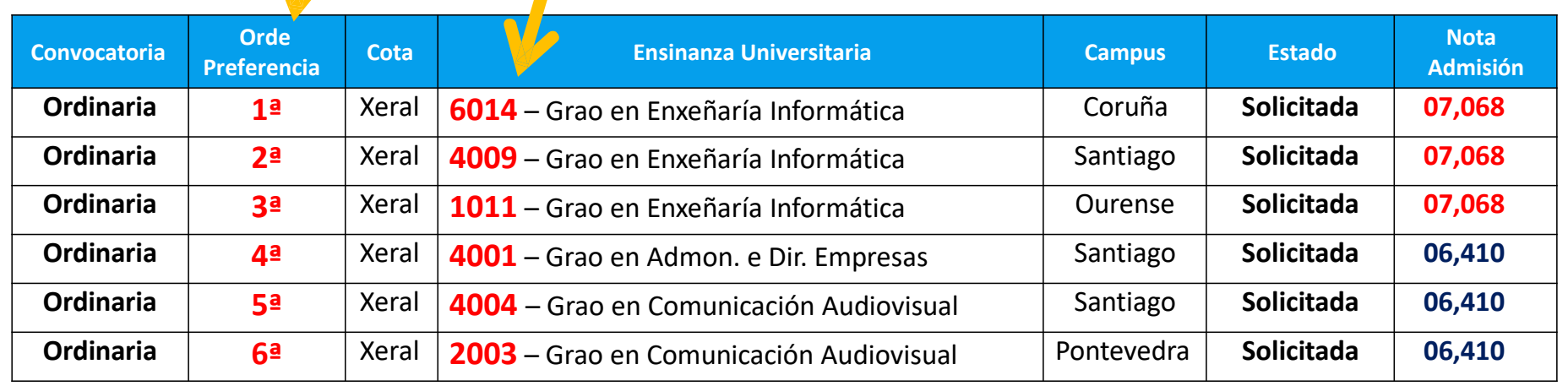

COMISIÓN<br>INTERUNIVERSITARIA

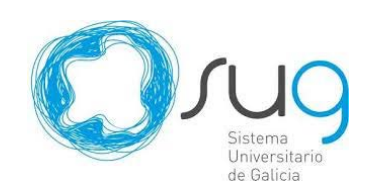

## PREINSCRICIÓN E ADMISIÓN

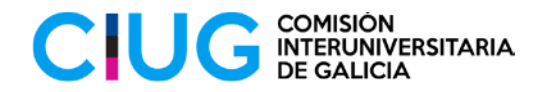

PERSOAS CON DISCAPACIDADE **E/OU NECESIDADES ESPECIAIS** 

#### COMUNICACIÓN PARA AS ABAU ATA O 3 DE FEBREIRO

#### PERSOAS CON DISCAPACIDADE PODERÁN SOLICITAR ACCESO Á UNIVERSIDADE POLO SEU CUPO NA CONVOCATORIA EXTRAORDINARIA

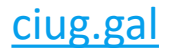

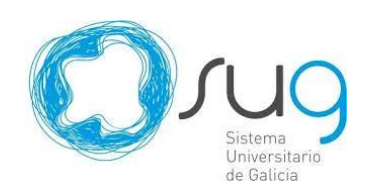

## **CHAMAMENTOS E CALENDARIO DE MATRÍCULA**

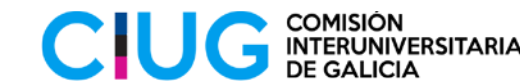

Para poder facer catro chamamentos antes de rematar o mes de xullo e facilitar a matrícula do alumnado, **cada prazo de matrícula terá un mínimo de dous días** (dende as 00.01h do primeiro día ata as 23.59h do segundo día).

**Despois de cada chamamento e durante o período de matrícula, o alumnado que non se matricule, deberá confirmar o interese en seguir nas listaxes da CiUG** (de non confirmalo, entenderase que xa non ten interese nas titulacións solicitadas e decaerá nos seus dereitos).

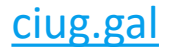

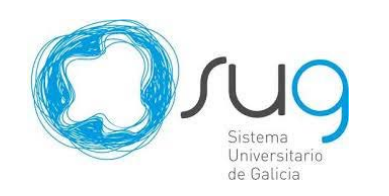

### **CALENDARIO DE MATRÍCULA 2023**

#### **POSIBLE / PROVISIONAL**

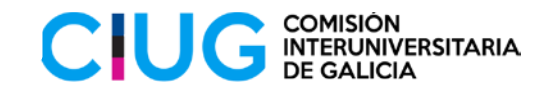

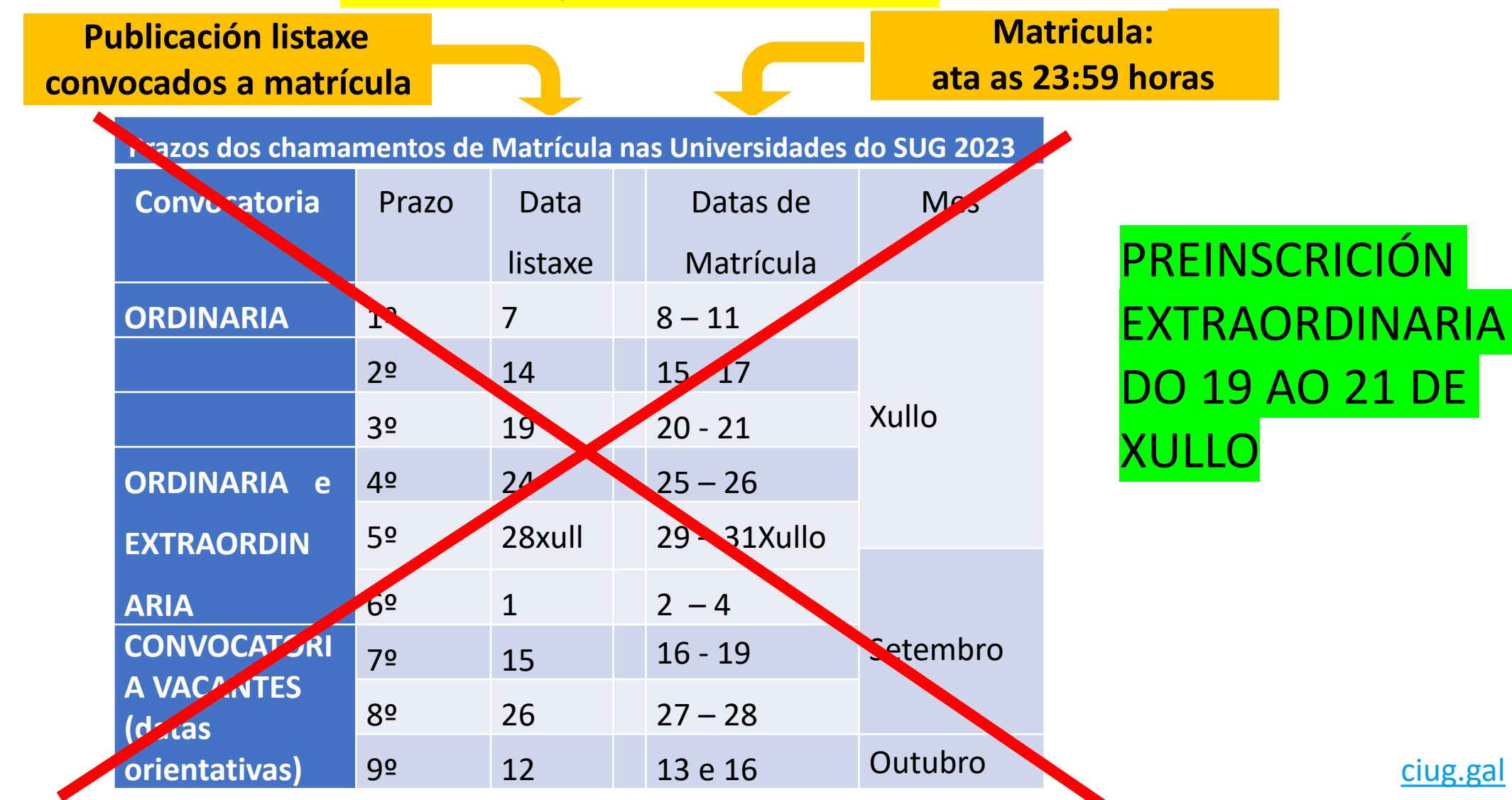

## **PREINSCRICIÓN – ACCESO**

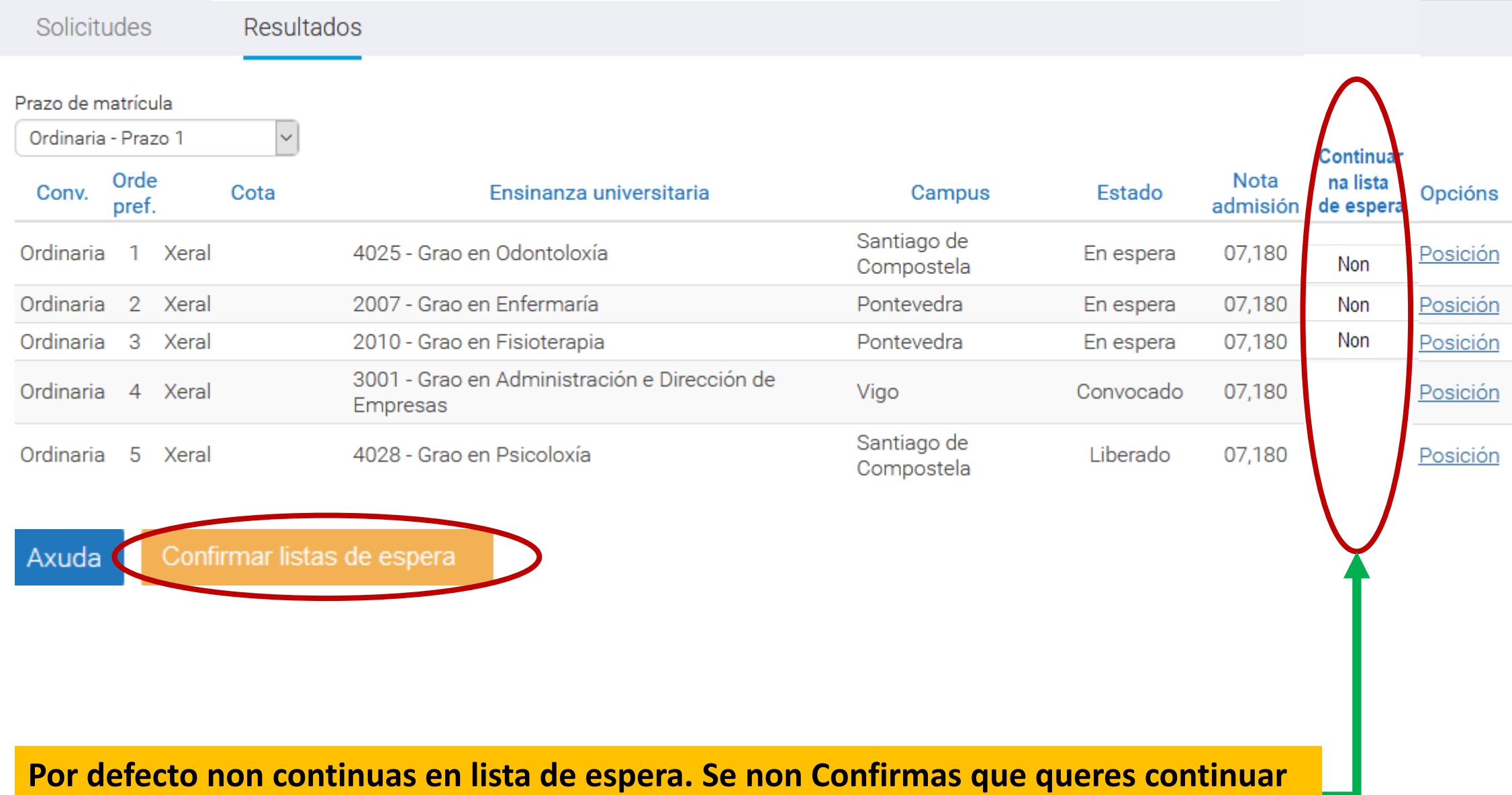

**suponse que xa non queres matricularte en ningún grao dos que solicitaches**

## **PREINSCRICIÓN – ACCESO**

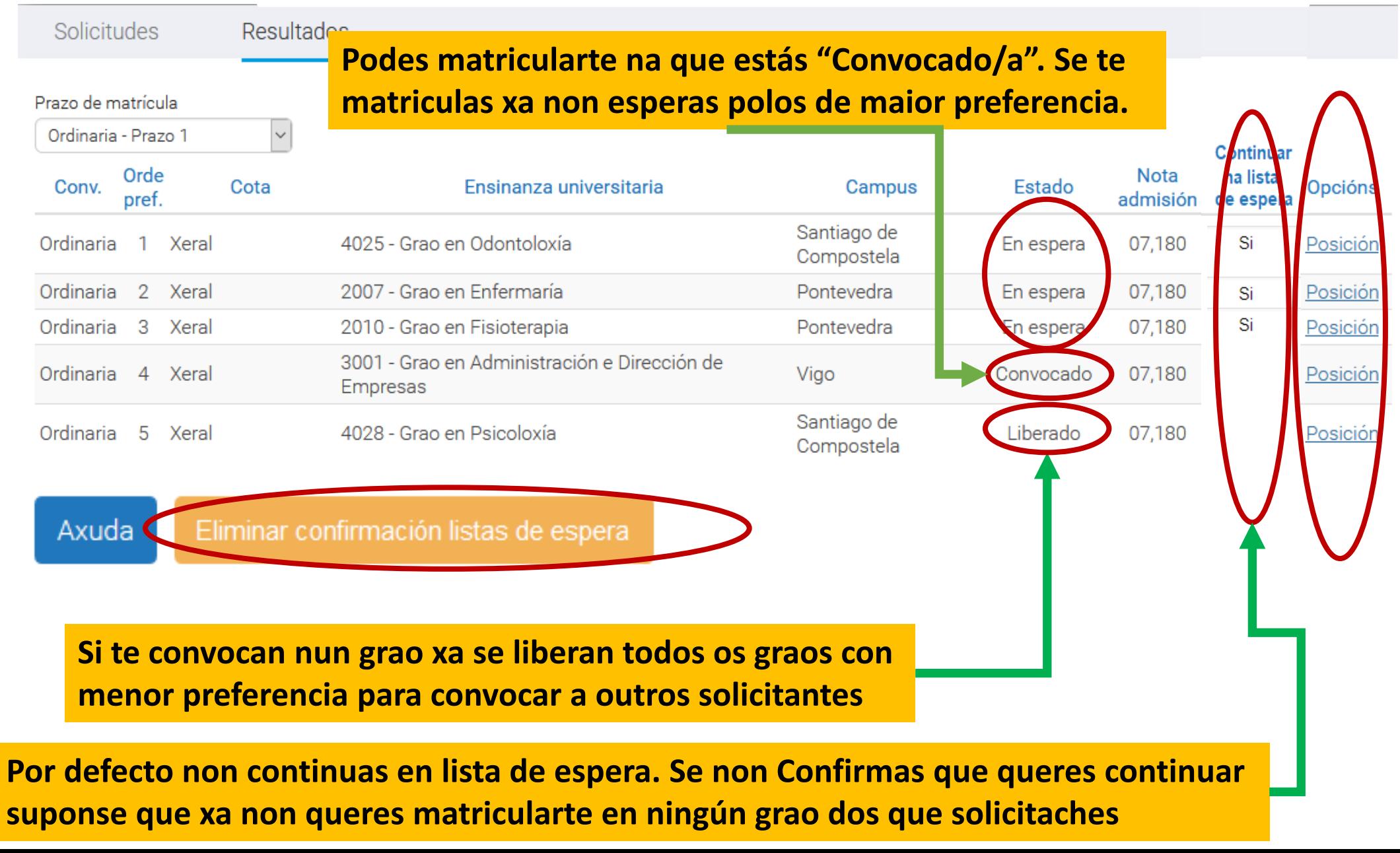

## **PREINSCRICIÓN - ACCESO**

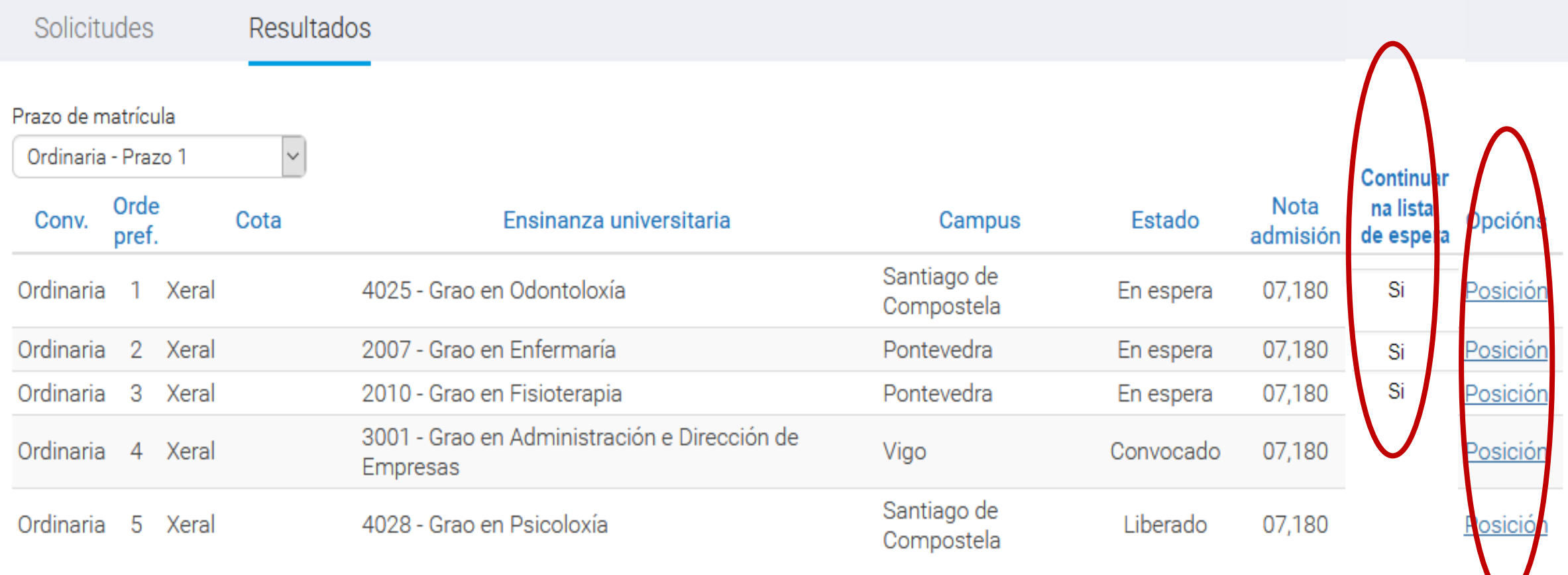

Axuda

Eliminar confirmación listas de espera

Solicitudes

 $\Box$ 

## **PREINSCRICIÓN - ACCESO**

#### Prazo de matrícula

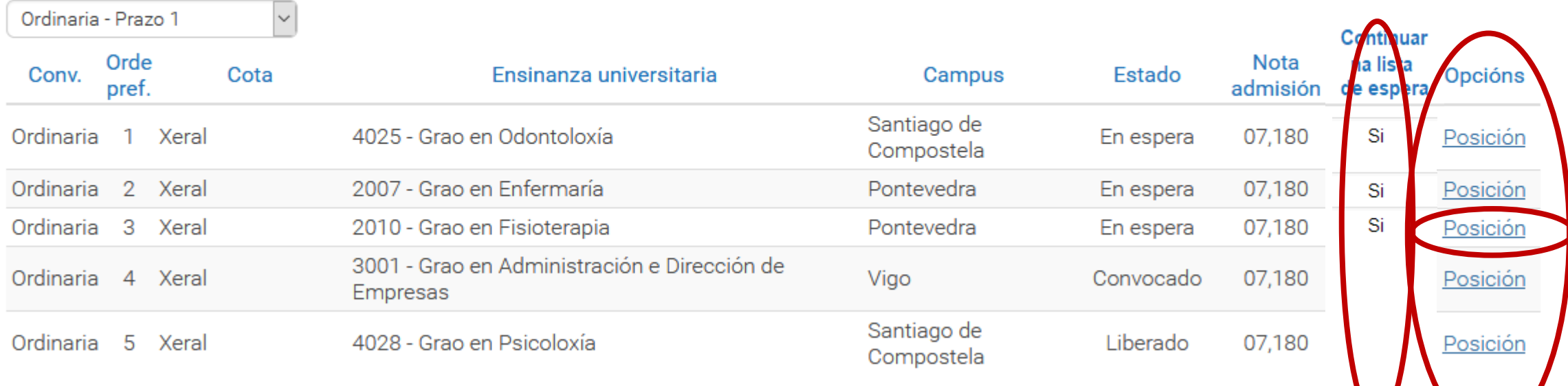

Solicitudes

## **PREINSCRICIÓN - ACCESO**

#### Prazo de matrícula

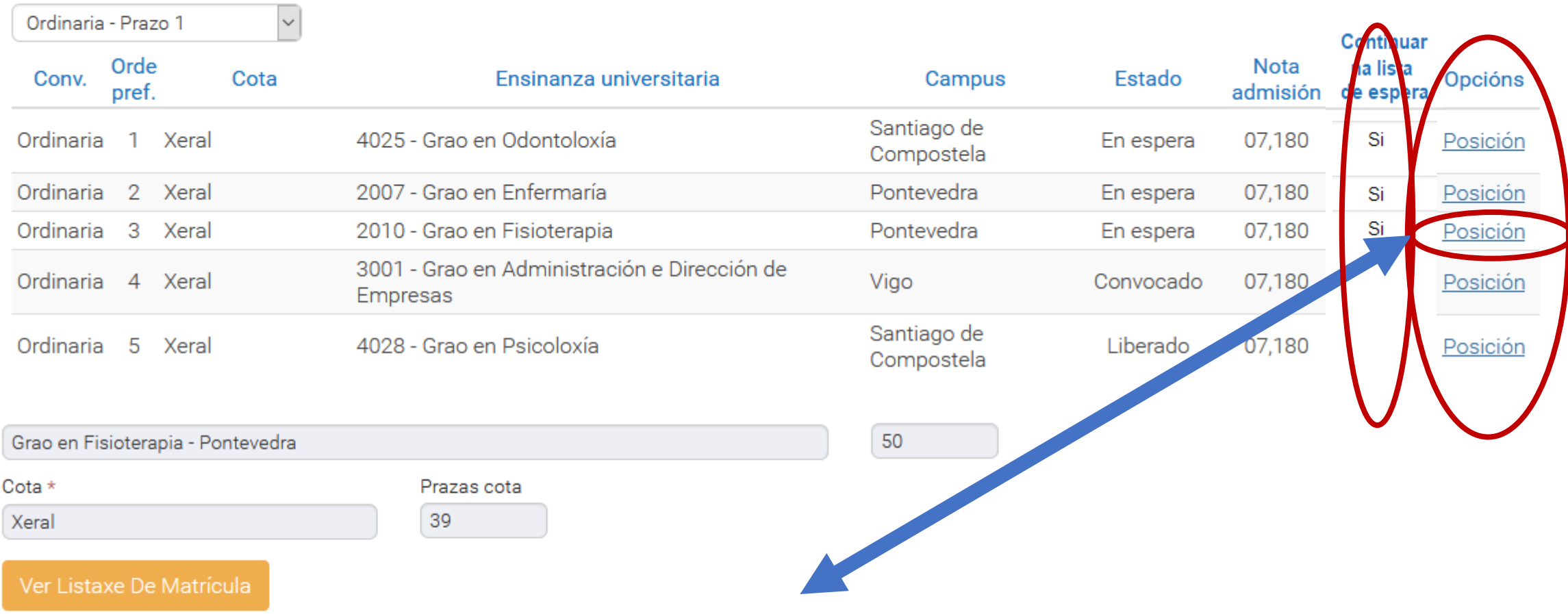

#### Posición

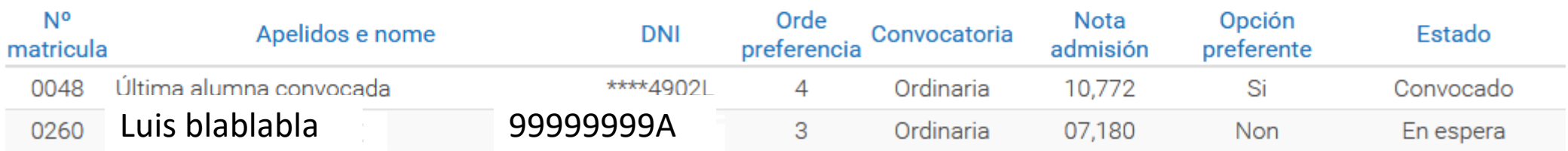

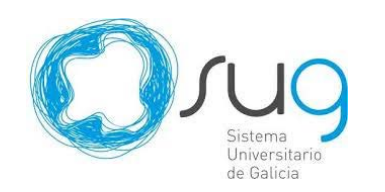

## **PREINSCRICIÓN – ACCESO**

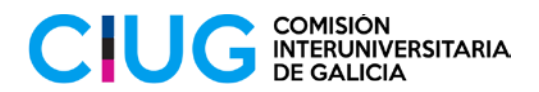

#### **Ollo! NON MATRICULARSE na 4ª preferencia ata que a 1ª, 2ª e 3ª opción pechen**

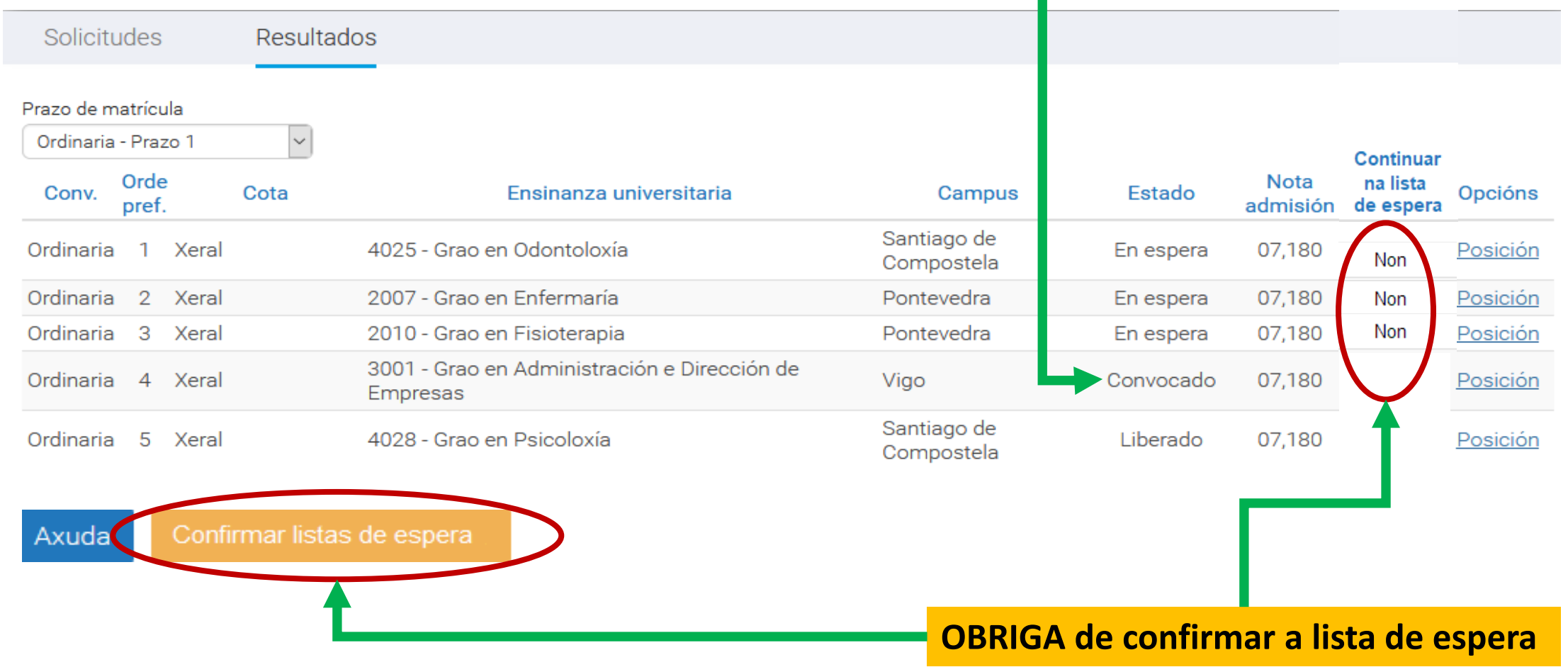

## **PREINSCRICIÓN – ACCESO**

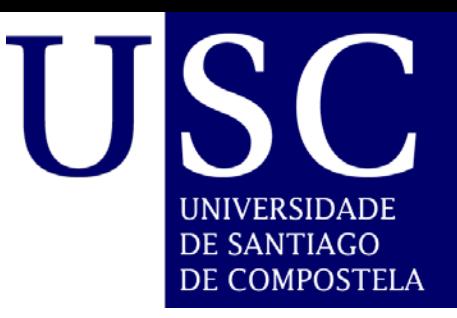

**Alumno/a**

**RESULTADO** 

Luis blablabla **1999-1998** D.N.I. D.N.I. 999999999A

**D.N.I.**

#### **AGORA ESTARÍA OBRIGADO A MATRICULARSE**

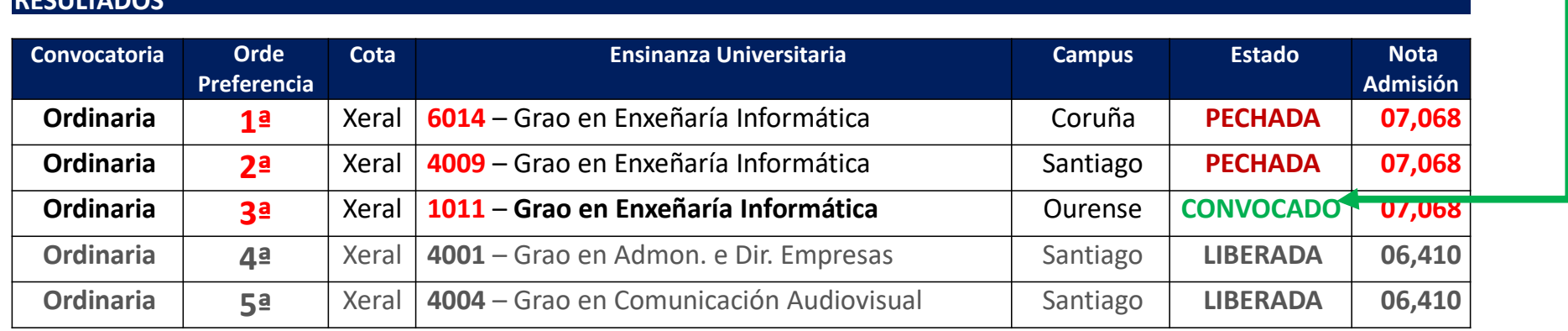

# **PREINSCRICIÓN - ACCESO**

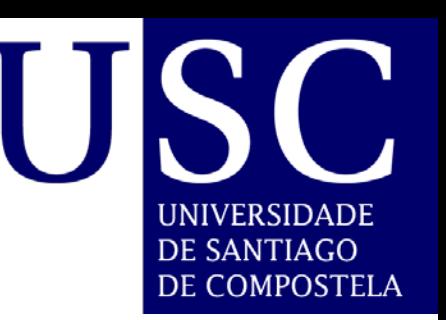

## **CONVOCATORIA POR VACANTES**

# PODE SER XA DENDE O 2º PRAZO

## **CONFIRMACIÓNS DE LISTA DE ESPERA CON 48h. DE PRAZO**

## Moitas grazas e moi boa sorte!!